# PowerShell Function: Set-CoraSeQuenceSiteSecurityConfiguration

Last Modified on 07/16/2024 9:44 am EDT

## V9.6

## Method

[CoraSeQuence.Sites](http://kb.pnmsoft.com/help/powershell-module-corasequence-sites)

## **Description**

Configures Cora SeQuence sites for HTTP or HTTPS, and detects the protocol automatically.

## Syntax

Set-CoraSeQuenceSiteSecurityConfiguration [[-SiteType] <String>] [[-SiteID] <Int32>] [-AllInstances] [<CommonPar ameters>]

## Parameters

#### -SiteType <String>

Determines the type of site. Whether it is Flowtime, Administration, or WebAPI. If not specified, all installed sites are set.

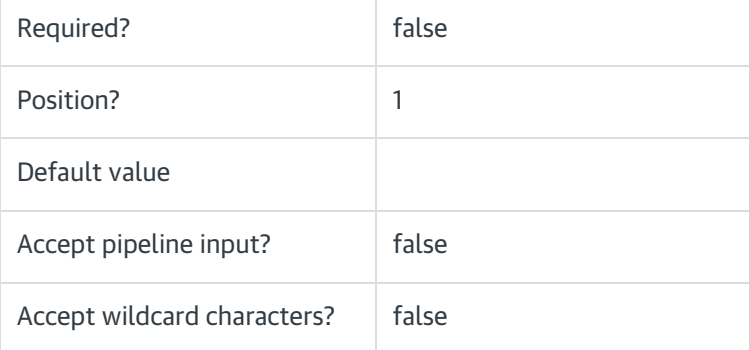

#### -SiteID <Int32>

Sets the numeric ID of the site instance. Ignored if SiteType is not provided.

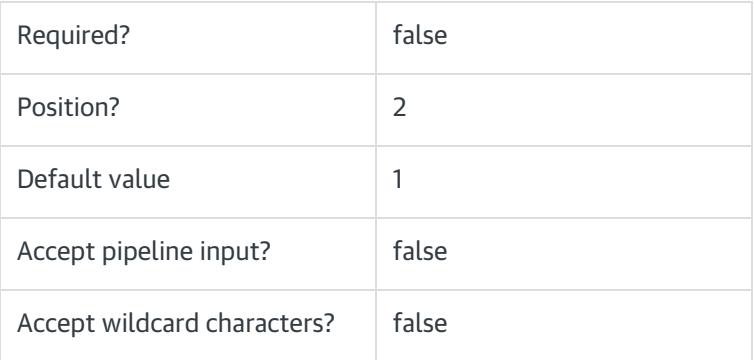

## -AllInstances [<SwitchParameter>]

If provided, this parameter returns all instances of the site provided in the SiteType parameter.

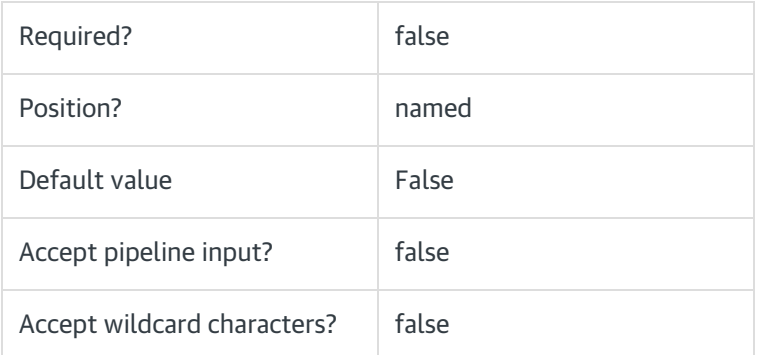

#### <CommonParameters>

This function supports these common parameters: Verbose, Debug, ErrorAction, ErrorVariable, WarningAction, WarningVariable, OutBuffer, PipelineVariable, and OutVariable.

For more information, see [about\\_CommonParameters](https://go.microsoft.com/fwlink/?LinkID=113216).

## Example

PS C:\>Set-CoraSeQuenceSiteSecurityConfiguration -SiteType Administration

## V9.4.3

#### Method

[CoraSeQuence.Sites](http://kb.pnmsoft.com/help/powershell-module-corasequence-sites)

#### **Description**

Configures Cora SeQuence sites for HTTP or HTTPS, and detects the protocol automatically.

#### **Syntax**

Set-CoraSeQuenceSiteSecurityConfiguration [[-SiteType] <Object>] [-Protocol] <Object> [<CommonParameters>]

#### **Parameters**

#### -SiteType <Object>

Determines the type of site. Whether it is Flowtime, Administration, or WebAPI. If not specified, all installed sites are set.

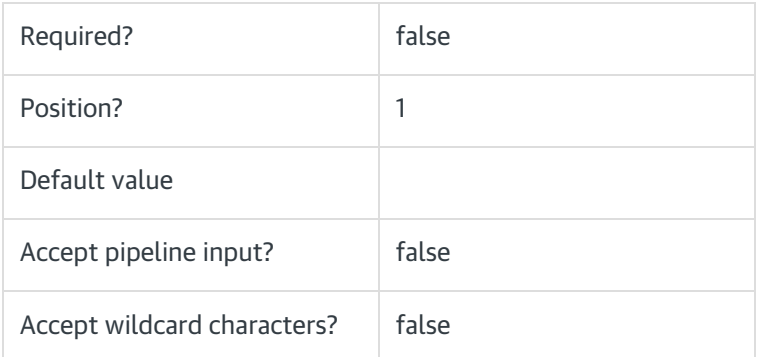

## <CommonParameters>

This function supports these common parameters: Verbose, Debug, ErrorAction, ErrorVariable, WarningAction, WarningVariable, OutBuffer, PipelineVariable, and OutVariable.

For more information, see [about\\_CommonParameters](https://go.microsoft.com/fwlink/?LinkID=113216).

## Example

PS C:\>Set-CoraSeQuenceSiteSecurityConfiguration -SiteType Administration